Para acessar o conteúdo do *corpus Steve* clique no *link* abaixo:

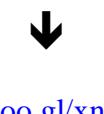

<https://goo.gl/xnQwCV>